#### **AutoCAD Crack License Keygen Free Download For PC**

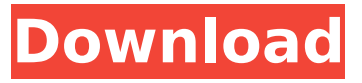

### **AutoCAD Crack + License Code & Keygen [Mac/Win] [Updated] 2022**

In 2013, the number of AutoCAD Cracked Version users was over 6 million, according to the company. AutoCAD Modeling The structure and content of AutoCAD models can be somewhat confusing at first. With a 3D model, the lines, curves and dimensions of a model must be constructed so that the model will be "seen" from the perspective of the viewing device. Some readers may find the following sections helpful in understanding how this is done. When working in 2D, such as in the two-dimensional drawing view (Figure 1), lines can be straight, curved or angular. Curved lines may be open (end not in a point) or closed (end in a point). The width of a line is the distance between the endpoints of the line. Straight lines have no width and straight edges are one unit wide. Curved lines are slightly wider than straight lines. Angular lines have no width and are usually circular in shape. Figure 1. An example of a 2D drawing view. The next aspect to note is that the points or endpoints of a line are not placed on the line. Rather, they are placed on the first (or base) plane of the line. When drawing in a 2D view, this can be seen in the bottom-left corner of the screen where a line is drawn. There is an arrow pointing up (left) to the base plane and a line is displayed there. If a line is drawn from this point, the line will be visible. However, if the same line is drawn from a point on the line, the line will not be visible. When the view switches to 3D, a line still has endpoints on the base plane, but those points may be located anywhere along the length of the line. These points are known as the control points and can be moved to various places on the line and then joined to the line so that it appears to go around the 3D model. AutoCAD uses a combination of lines and splines to construct a 3D model. The easiest way to understand this is to build a rectangle first. In the 2D view, draw a rectangle (Figure 2). Because a rectangle is a plane, it is known as a base plane. Figure 2. A two-dimensional view of the rectangle. This rectangle can be moved to the bottom of the screen. To make a rectangle, you start with a line

#### **AutoCAD With License Code Free Download [April-2022]**

Related products AutoCAD Activation Code, AutoCAD LT, and Autodesk Inventor are not compatible. AutoCAD Architecture and AutoCAD Electrical are using the same technology. However, their applications are different. Autodesk 3ds Max and Autodesk Maya are both based on the Motionbuilder series of products. AutoCAD LT is based on Unigraphics. Autodesk Inventor is part of a suite called Suite 360. See also List of CAD editors Comparison of CAD editors for CAE Comparison of CAD editors for CAM Comparison of CAD editors for mechanical parts design Comparison of CAD editors for 3D modeling Comparison of CAD editors for sheet metal forming Comparison of CAD editors for reverse engineering Comparison of CAD editors for CAE Comparison of CAD editors for sheet metal forming References Further reading Category:Computer-aided design software Category:3D graphics software Category:Plotting software Category:Computer-aided design software for Windows Category:Computer-aided design software for Linux Category:Computer-aided design software for MacOS Category:Computer-aided design software for Windows Mobile

Category:Computer-aided design software for Android Category:Technical communication toolsQ: Concatenate text from different cells I have a workbook with 10 sheets (screenshot below). On Sheet 1:B8 I have "hey", but I want this cell to say "hey there", but then concatenate Sheet1:B6 & Sheet1:B7 into the result. I'm not sure how to get this cell to concatenate cells. A: I'm assuming you mean, you want to concatenate the text in Sheet1!B6 and Sheet1!B7? You could use this formula in Sheet1!B8 =CONCATENATE(Sheet1!B6," ",Sheet1!B7) You can replace Sheet1!B6 with a cell address and Sheet1!B7 with a cell address and the formula will work. I added the concatenate in case you are using the macro recorder to create this. There are two ways you can use a simple formula with a cell reference. The first way is to use the formula: =Sheet1 ca3bfb1094

# **AutoCAD X64**

Click on My Account in the menu bar of Autocad. You will be presented with the login page. Type Autocad and Password in the login box. Click on the Login button. You will be presented with the page containing the list of installed applications. Click on the Autodesk Autocad and click on Activate button. Click on OK button to get to the Activation page. Fill the Required Information. Click on Next button. Click on I agree button. Click on Finish button. You will be presented with the Licenses page. Click on the Accept button. You will be presented with the Licenses page. Click on the License Path in the Licenses box. Click on the Edit button. Type

'HKEY\_CURRENT\_USER\Software\Autodesk\AutoCAD\Installed Applications' in the text box. Type autocad.dll in the value. Type 1.1.0.0 in the Value Type. Type 3101 in the Value data. Click on OK. You will be presented with the Licenses page. Click on the Update button. Click on OK button to activate the Autocad. References Category:Autodeskin a blog post today. YouTube says the new functionality is rolling out "gradually" as an "upcoming feature" on Android, and soon on iOS. It's also coming to mobile web in coming weeks. The update will allow creators to share links to their videos, without adding a play button to each video. So in a sense, you'll be able to preview an entire playlist without having to play each of them. The company says it plans to use the new feature to showcase videos on YouTube channels as a place to discover new creators. And it's free to use. So hopefully this will make it a lot easier to discover new creators on the platform.Q: AngularJS -Performance and performance optimizations I'm new to Angular and I'm interested in performance optimizations. I have a list of names and I'm trying to implement search function that would return results based on the name. I used to query database for every record, but found out that it is expensive. So I decided to use JSON file. Here is how it works: Start with records array of length n (I plan

## **What's New in the AutoCAD?**

Speech Synthesis: Take your CAD drawings anywhere. The speech function in AutoCAD now speaks the words aloud. When AutoCAD is connected to your computer or to a 3D printer, you can say "speech synthesis" at the command prompt. (video: 0:43 min.) Mondo—The Latest Version of CAD Software from Trimble: See all CAD models on a single screen. Mondo turns your CAD drawing into a cross-media application that's as easy to see and manage as a web browser. (video: 2:08 min.) "A HUB for 3D data": What is a hub? In the world of design, it's a communication hub for 3D models. Before AutoCAD, a hub was just an idea in the minds of CAD designers. With Mondo, it's an actual product that you can buy. (video: 1:33 min.) "A tool for creating any design": With Mondo, you don't just create models, you create designs. Mondo helps you create a robust, integrated workflow that's easier to access, easier to share, easier to edit and easier to move forward. (video: 2:48 min.) AutoCAD 2020 Master Draw with Unlimited Line Styles: Add a dynamic and flexible line style to any object. With a click of a button, you can turn any line into a dashed, dotted, wavy or wave line. (video: 1:46 min.) Create Curves and B-Spline: Create smooth curves and handles using multiresolution control. (video: 1:21 min.) AutoLINK: Draw based on your own or your model's properties. When you use the AutoLINK command, you can instantly link any object to its properties. AutoLINK improves the speed and accuracy of your design and reduces the number of steps you need to complete your design. (video: 2:03 min.) "Draw for the Collaboration Era": The collaboration tools in AutoCAD have always been robust, but up until now, they have been tucked away in one of many menus. With AutoLINK, you can easily draw by linking. (video: 2:20 min.)

# **System Requirements For AutoCAD:**

Minimum Requirements: OS: Windows 7, 8, 10 Processor: Intel Core i3-2120 or AMD Ryzen 5 2600 Memory: 4 GB RAM Graphics: DirectX11 graphics card with at least 1 GB VRAM (NVidia recommended) DirectX: Version 11 Network: Broadband Internet connection Storage: at least 8 GB available storage Additional Notes: Requires an internet connection to use the online features. Please ensure your device has a stable internet connection to use this game. You need

Related links:

<https://teenmemorywall.com/autocad-2017-21-0-with-full-keygen-download-2022/> <https://www.ibjf.at/wp-content/uploads/2022/07/AutoCAD-9.pdf> [https://abwabnet.com/autocad-2018-22-0-crack-lifetime-activation-code-free-pc-windows](https://abwabnet.com/autocad-2018-22-0-crack-lifetime-activation-code-free-pc-windows-updated-2022/)[updated-2022/](https://abwabnet.com/autocad-2018-22-0-crack-lifetime-activation-code-free-pc-windows-updated-2022/) <http://peoniesandperennials.com/?p=11576> <http://naturopathworld.com/?p=6280> <https://papayo.nl/nieuws/autocad-pc-windows-latest/> <http://thetruckerbook.com/2022/07/23/autocad-crack-free-for-pc/> <http://masterarena-league.com/wp-content/uploads/2022/07/AutoCAD-14.pdf> <https://thecryptobee.com/autocad-crack-product-key-full-for-pc/> <https://www.giftyourcoupon.online/autocad-2023-24-2-crack-license-keygen-2022-new/> <https://awamagazine.info/advert/autocad-2020-23-1-crack-with-serial-key-free-download-for-pc/> <https://www.bg-frohheim.ch/bruederhofweg/advert/autocad-20-1-crack-free-download-mac-win/> <https://sauvage-atelier.com/advert/autocad-19-1-crack-keygen-full-version-mac-win-2022-latest/> <http://powervapes.net/autocad-2022-24-1-crack-incl-product-key-download/> [https://agedandchildren.org/autocad-2021-24-0-crack-lifetime-activation-code-free-win-mac](https://agedandchildren.org/autocad-2021-24-0-crack-lifetime-activation-code-free-win-mac-latest-2022/)[latest-2022/](https://agedandchildren.org/autocad-2021-24-0-crack-lifetime-activation-code-free-win-mac-latest-2022/) <http://teignvalleypedalbashers.co.uk/advert/autocad-crack-with-keygen-x64-final-2022> <http://www.vxc.pl/?p=60773> <http://findmallorca.com/autocad-crack-26/> <https://halletabi.com/wp-content/uploads/2022/07/AutoCAD-3.pdf>

<http://www.unionecuochi.it/wp-content/uploads/2022/07/khagas.pdf>